# INSCRIPCIÓN EN EL REGISTRO PÚBLICO DE CONCESIONES  $\begin{bmatrix} \phantom{-} \end{bmatrix}$

 $\int$ 

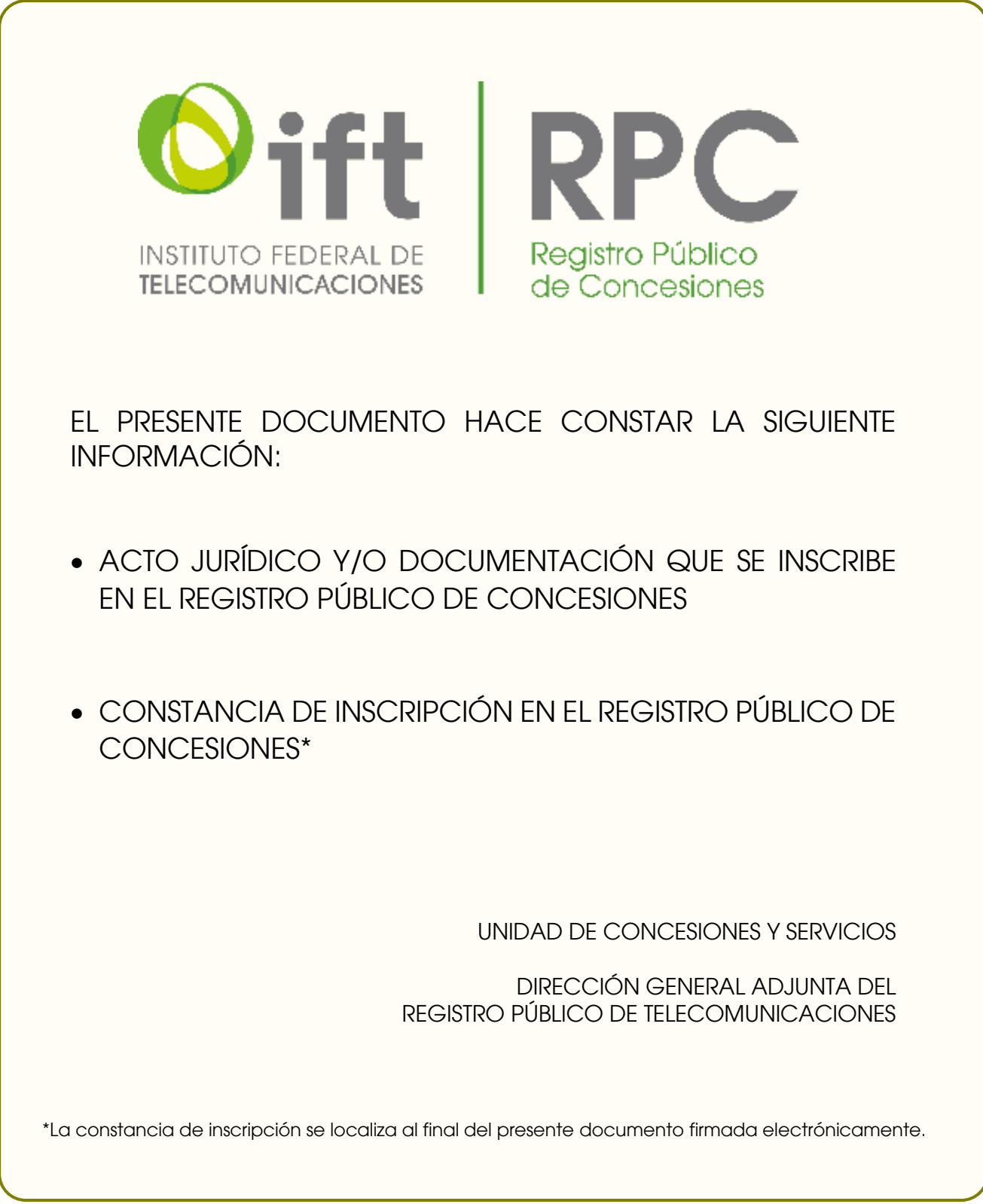

Encuesta Nacional sobre Disponibilidad y Uso de Tecnologías de la Información en los Hogares 2020 ENDUTIH

Diseño de la muestra

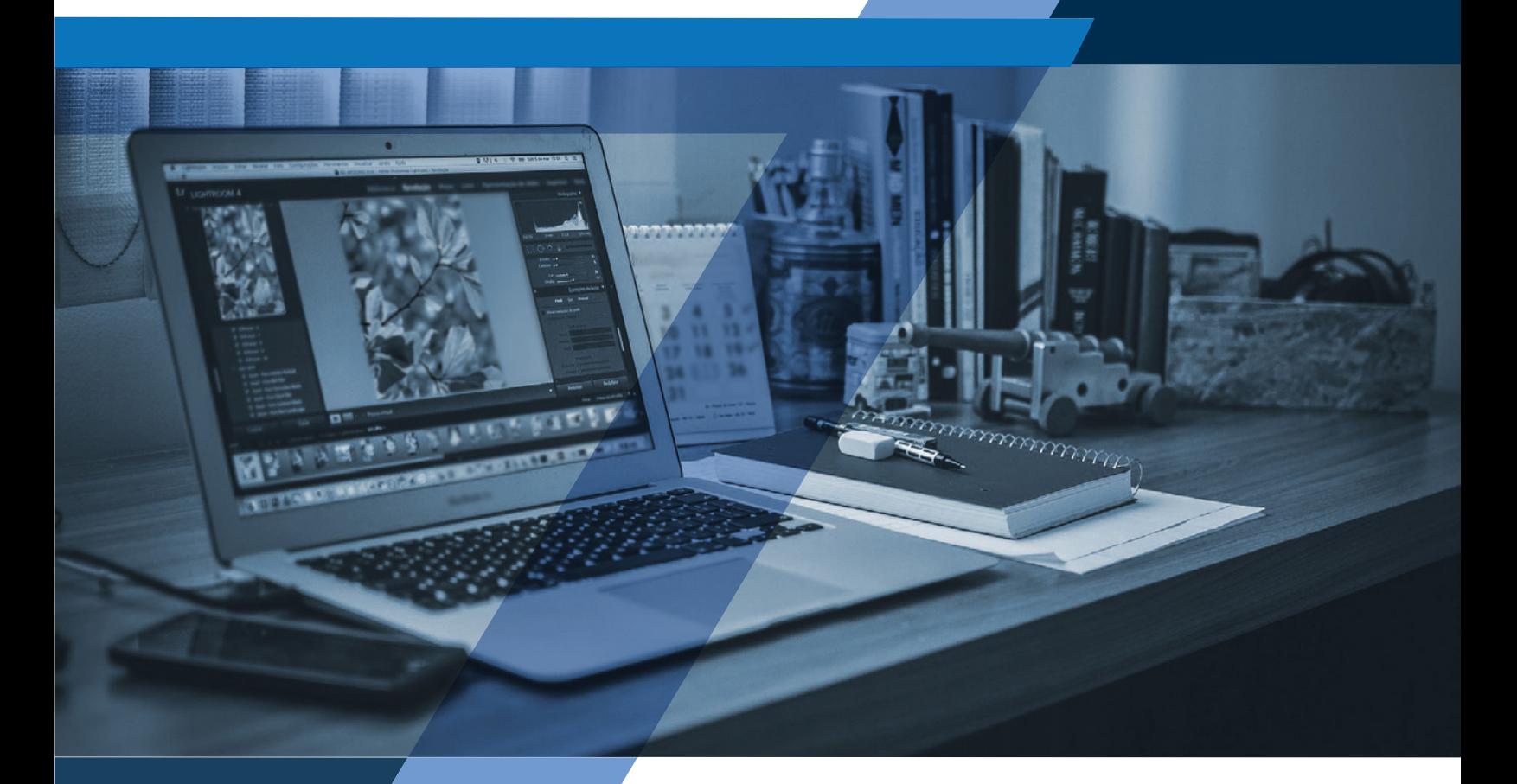

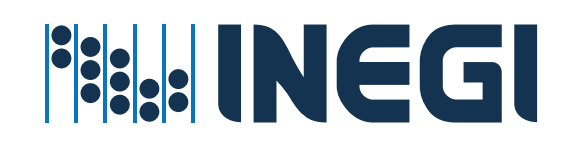

Instituto Nacional de Estadística y Geografía

# **Encuesta Nacional sobre Disponibilidad y Uso de Tecnologías de la Información en los Hogares 2020**

## **ENDUTIH**

**Diseño de la muestra**

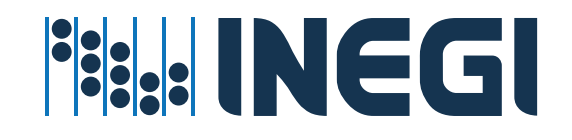

#### **Obras complementarias publicadas por el INEGI sobre el tema:**

Estadísticas sobre Disponibilidad y uso de las Tecnologías de Información y Comunicaciones en los Hogares, 2005, 2006, 2007, 2008, 2009, 2010, 2011, 2013, 2014, 2015, 2016, 2017, 2018 y 2019.

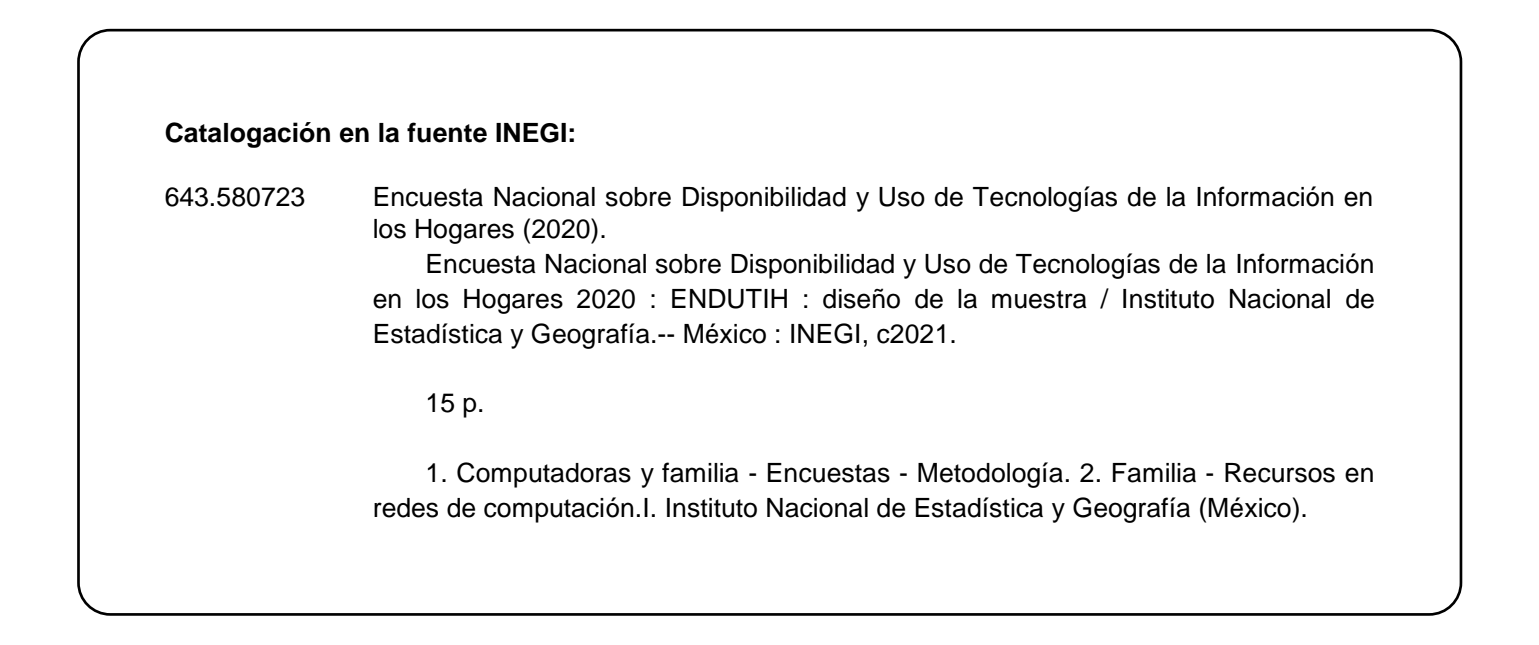

**Conociendo México**

**800 111 4634 www.inegi.org.mx atencion.usuarios@inegi.org.mx**

 **INEGI Informa****@INEGI\_INFORMA**

Registro en trámite

2021, **Instituto Nacional de Estadística y Geografía** Edificio Sede Avenida Héroe de Nacozari Sur 2301 Fraccionamiento Jardines del Parque, 20276 Aguascalientes, Aguascalientes, Aguascalientes, entre la calle INEGI, Avenida del Lago y Avenida Paseo de las Garzas.

## **Presentación**

El **Instituto Nacional de Estadística y Geografía (INEGI)** presenta el *Diseño muestral de la Encuesta Nacional sobre Disponibilidad y Uso de Tecnologías de la Información en los Hogares*, mediante el cual se ponen a disposición del público en general las principales características metodológicas y conceptuales de la encuesta, con el fin de dar a conocer a los usuarios de la información el proceso seguido en la generación de información estadística.

El **INEGI** cumple así su cometido de generar y difundir la información estadística y geográfica de interés nacional que permita satisfacer las necesidades de los diversos sectores de la sociedad.

# **Índice**

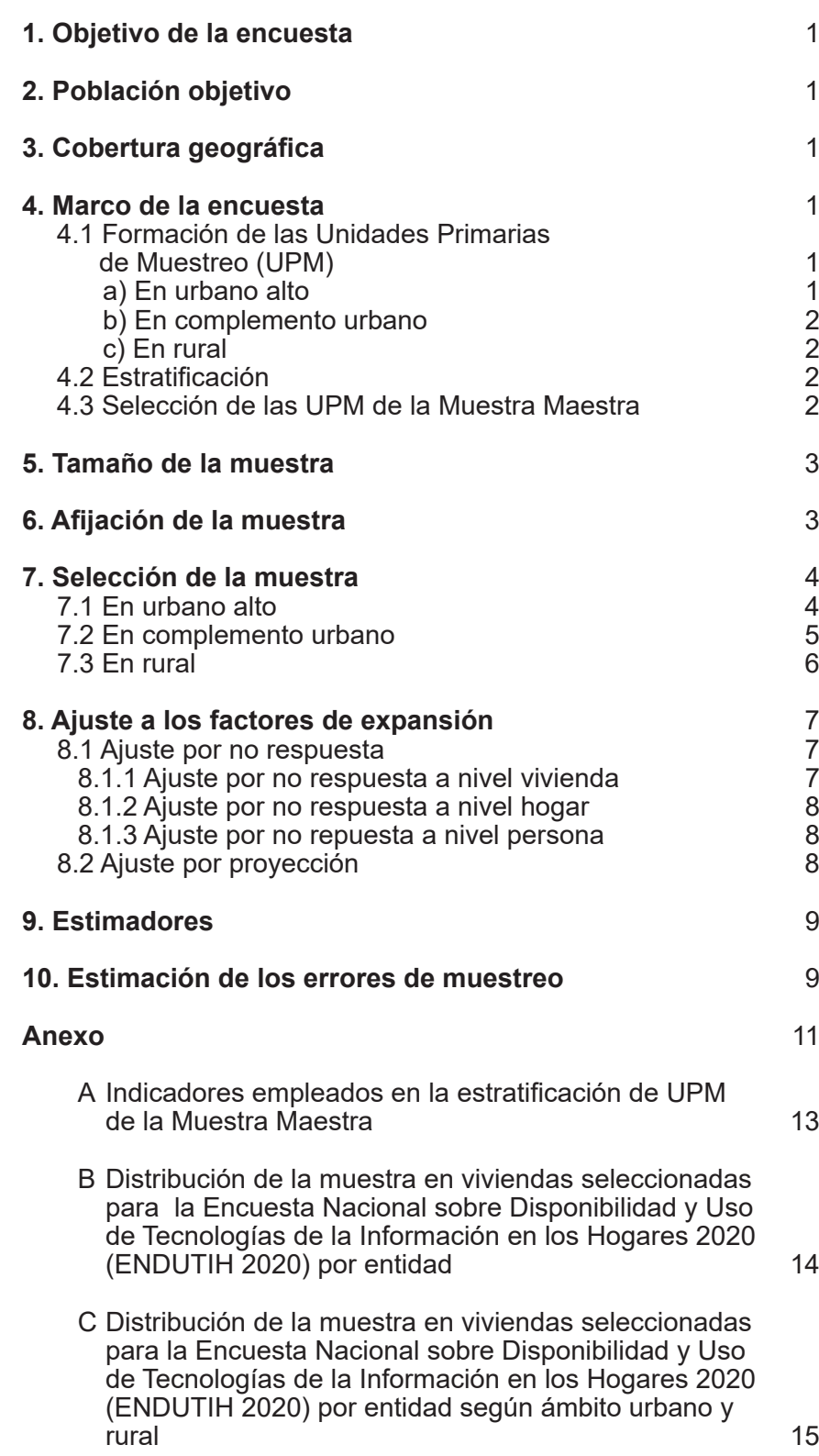

## **Diseño muestral**

## **1. Objetivo de la encuesta**

Generar información estadística que permita conocer la disponibilidad y el uso de las tecnologías de la información y las comunicaciones en los hogares y por los individuos de seis o más años que viven en los dominios de interés.

## **2. Población objetivo**

La encuesta está dirigida a las personas de seis o más años que residen permanentemente en viviendas particulares ubicadas en el territorio nacional a la fecha del levantamiento.

## **3. Cobertura geográfica**

La encuesta está diseñada para dar resultados para los siguientes dominios de estudio:

- Nacional
- Nacional urbano
- Nacional rural
- Entidad

## **4. Marco de la encuesta**

El diseño de la muestra para la ENDUTIH 2020 se caracteriza por ser probabilístico; en consecuencia, los resultados obtenidos de la encuesta se generalizan a toda la población. A la vez, el diseño es trietápico, estratificado y por conglomerados, donde la unidad última de selección es la persona que al momento de la entrevista tenga seis años cumplidos o más de edad.

Para la selección de la muestra de la encuesta se utilizó la **Muestra Maestra** también conocida como Marco Nacional de Viviendas 2012, este último, construido a partir de la información cartográfica y demográfica que se obtuvo del Censo de Población y Vivienda 2010. A partir de la **Muestra Maestra** se seleccionan las submuestras para todas las encuestas en viviendas que realiza el INEGI; el diseño de la **Muestra Maestra** es probabilístico, estratificado, unietápico y por conglomerados; estos últimos también se consideran Unidades Primarias de Muestreo, pues es en ellos donde se seleccionan, en una segunda etapa, las viviendas que integran las muestras de las diferentes encuestas. Las Unidades Primarias de Muestreo (UPM) se forman de la siguiente manera:

#### **4.1. Formación de las Unidades Primarias de Muestreo (UPM)**

Las Unidades Primarias de Muestreo están constituidas por agrupaciones de viviendas con características diferenciadas dependiendo del ámbito al que pertenecen, como se especifica a continuación:

#### **a) En urbano alto**

El tamaño mínimo de una UPM es de 80 viviendas habitadas y el máximo es de 160. Pueden estar formadas por:

- Una manzana
- La unión de dos o más manzanas contiguas de la misma AGEB<sup>1</sup>
- La unión de dos o más manzanas contiguas de diferentes AGEB de la misma localidad

<sup>1</sup> Área Geoestadística Básica.

• La unión de dos o más manzanas contiguas de diferentes localidades, que pertenezcan al mismo tamaño de localidad.

#### **b) En complemento urbano**

El tamaño mínimo de una UPM es de 160 viviendas habitadas y el máximo es de 300. Pueden estar formadas por:

- Una manzana.
- La unión de dos o más manzanas contiguas de la misma AGEB
- La unión de dos o más manzanas contiguas de diferentes AGEB de la misma localidad
- La unión de dos o más manzanas contiguas de diferentes AGEB y localidades, pero del mismo municipio

#### **c) En rural**

El tamaño mínimo de una UPM es de 160 viviendas habitadas y el máximo es de 300. Pueden estar formadas por:

- Una AGEB
- Parte de una AGEB
- La unión de dos o más AGEB colindantes del mismo municipio
- La unión de una AGEB con una parte de otra AGEB colindante del mismo municipio

#### **4.2. Estratificación**

Una vez construido el conjunto de UPM, se agrupan aquellas con características similares, lo cual se denomina estratificación.

La división política del país y la conformación de localidades diferenciadas por su tamaño, forman de manera natural una estratificación geográfica. En cada entidad federativa se distinguen tres ámbitos, divididos a su vez en zonas, como se indica en el siguiente cuadro:

De manera paralela, se formaron cuatro estratos socioeconómicos en los que se agruparon todas las UPM del

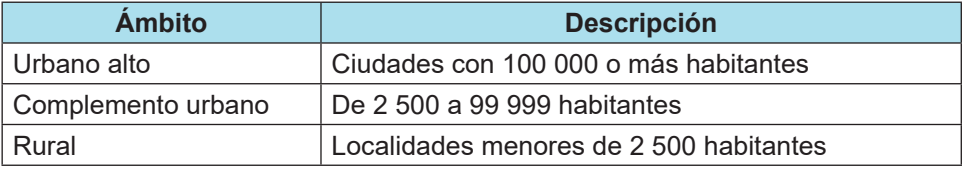

país, esta estratificación considera las características sociodemográficas de los habitantes de las viviendas, así como las características físicas y el equipamiento de estas, expresadas por medio de 34 indicadores construidos con información del Censo de Población y Vivienda 2010\*, para lo cual se emplearon métodos estadísticos multivariados.

De esta forma, cada UPM fue clasificada en un único estrato geográfico y uno sociodemográfico. Como resultado, se tienen un total de 683 estratos en todo el ámbito nacional.

#### **4.3. Selección de las UPM de la Muestra Maestra**

Las UPM de la **Muestra Maestra** fueron seleccionadas con probabilidad proporcional al tamaño, mediante la siguiente expresión:

Donde:

$$
P\big\{U_{\text{ehi}}\,{\in}\,S\big\}\,{=}\,\frac{k_{\text{a}}\,m_{\text{ehi}}}{m_{\text{a}}}
$$

 $U_{\text{eff}}$  = i-ésima UPM, del h-ésimo estrato, de la e-ésima entidad.

#### S = **Muestra Maestra.**

K<sub>ob</sub> = número de UPM en la **Muestra Maestra**, en el h-ésimo estrato, en la e-ésima entidad.

\* La descripción de estos indicadores se presenta en el cuadro 1.

2

m<sub>eh</sub> = número de viviendas en el h-ésimo estrato, en la e-ésima entidad captada en el Censo de Población y Vivienda 2010.

Las UPM seleccionadas forman la **Muestra Maestra**, de las cuales son seleccionadas las submuestras de las encuestas en hogares.

## **5. Tamaño de la muestra**

Para el cálculo del tamaño de muestra de la ENDUTIH 2020 se empleó la siguiente expresión: Donde:

$$
n = \frac{z^2}{r^2} \frac{q \text{ DEFF}}{p \text{ (1-tnr)PHV}}
$$

- n = tamaño de la muestra.
- p = estimación de la proporción de interés.
- q  $= 1-p$ .
- r = error relativo máximo aceptable.
- z = valor asentado en las tablas estadísticas, de la distribución normal estándar, que garantiza realizar las estimaciones con una confianza prefijada.
- DEFF = efecto de diseño definido como el cociente de la varianza en la estimación del diseño utilizado, entre la varianza obtenida considerando un muestreo aleatorio simple para un mismo tamaño de muestra.
- tnr = tasa de no respuesta máxima esperada.
- PHV = promedio de hogares por vivienda.

Para la fórmula anterior, se consideraron los siguientes datos: un nivel de confianza del 90%, un efecto de diseño de 4 observado en experiencias anteriores, un error relativo máximo esperado de 13.8%, una tasa de no respuesta de 15%, un promedio de hogares por vivienda de 1.02 y una proporción de 1%. Con estos parámetros se obtiene un tamaño de muestra aproximado de 64 901, el cual se ajustó a 65 190 viviendas a nivel nacional.

## **6. Asignación de la muestra**

La asignación de la muestra se realizará dentro de cada entidad federativa entre los diferentes estratos de manera proporcional a su tamaño, para lo cual se empleó la siguiente expresión:

$$
n_{\text{eh}}=\frac{N_{\text{eh}}}{N_{\text{e}}}n_{\text{e}}
$$

El número de UPM a seleccionar se obtiene a partir de la siguiente expresión:

$$
k_{\text{eh}}^*=\frac{n_{\text{eh}}}{b}
$$

Donde:

- $n_{\text{ch}}$  = número de viviendas en muestra en el h-ésimo estrato, en la e-ésima entidad.
- 
- $n_e$  = número total de viviendas en muestra en la e-ésima entidad.<br>N<sub>-c</sub> = número total de viviendas en el h-ésimo estrato, en la e-ésim  $N_{\text{eh}}$  = número total de viviendas en el h-ésimo estrato, en la e-ésima entidad.<br>  $N =$  número total de viviendas en la e-ésima entidad.
- = número total de viviendas en la e-ésima entidad.

= número de UPM en muestra en el h-ésimo estrato, en la e-ésima entidad.  $\overline{\mathsf{k}}_{\mathsf{eh}}^*$ 

b = número de viviendas a seleccionar por UPM.

En el cuadro 2 se presenta la distribución de la muestra en viviendas para la ENDUTIH 2020 en las 32 entidades.

### **7. Selección de la muestra**

La selección de la muestra se realizó de manera independiente por entidad, dominio y estrato, el procedimiento de selección varió de acuerdo con el dominio.

#### **7.1. En urbano alto**

El procedimiento probabilístico general de selección, se describe en tres etapas:

- 1. De las K<sub>eh</sub> UPM seleccionadas en el h-ésimo estrato, en la e-ésima entidad para la Muestra Maestra<sup>2</sup>, se seleccionaron $\ddot{\bm{K}}_{\textrm{eh}}^{\textrm{+}}$ , con igual probabilidad, para la ENDUTIH 2020.
- 2. En cada UPM de la muestra, se seleccionaron cinco viviendas con igual probabilidad.
- 3. En cada uno de los hogares registrados dentro de la vivienda en muestra se seleccionó a una persona de seis o más años.

En forma detallada la probabilidad de selección de las UPM, las viviendas y las personas se calculó de la siguiente manera:

a) La probabilidad de selección de la i-ésima UPM, del h-ésimo estrato, de la e-ésima entidad para la **Muestra Maestra** está definida por:

$$
P_{\text{1ehi}}=\frac{k_{\text{eh}}m_{\text{ehi}}}{m_{\text{eh}}}
$$

b) La probabilidad de seleccionar, a partir de la **Muestra Maestra**, la i-ésima UPM, del h-ésimo estrato, de la e-ésima entidad para la muestra de ENDUTIH 2020 está definida por:

$$
P_{\text{2ehi}} = \frac{k_{\text{eh}}^*}{k_{\text{eh}}}
$$

c) La probabilidad de seleccionar la j-ésima vivienda, de la i-ésima UPM, del h-ésimo estrato, de la e-ésima entidad está definida por:

$$
P_{\text{3ehij}}=\frac{5}{m_{\text{ehi}}^*}\,,
$$

d) La probabilidad de seleccionar el k-ésimo hogar, de la j-ésima vivienda, de la i-ésima UPM, del h-ésimo estrato, de la e-ésima entidad es:

$$
P_{\text{4ehijk}}=1, \quad
$$

e) La probabilidad de seleccionar la  $\ell$ -ésima persona, del k-ésimo hogar, de la j-ésima vivienda, de la i-ésima UPM, del h-ésimo estrato, de la e-ésima entidad es:

$$
P_{\text{Sehijk}\ell} = \frac{1}{Q_{\text{ehijk}\ell}}\,,
$$

Por lo tanto, la probabilidad de selección de una persona en el k-ésimo hogar, de la j-ésima vivienda, de la iésima UPM, del h-ésimo estrato, de la e-ésima entidad es el producto de las probabilidades de selección:

$$
P_{\text{ehijk}\ell} = P_{\text{1ehi}} * P_{\text{2ehi}} * P_{\text{3ehij}} * P_{\text{4ehijk}} * P_{\text{5ehijk}\ell}
$$

$$
=\frac{k_{\text{eh}}m_{\text{ehi}}}{m_{\text{ehi}}}\frac{k_{\text{ehi}}^*}{k_{\text{ehi}}}\frac{5}{m_{\text{ehi}}^*}\frac{1}{Q_{\text{ehijk}\ell}}=\frac{5\,k_{\text{ehi}}^*m_{\text{ehi}}}{m_{\text{ehi}}m_{\text{ehi}}^*Q_{\text{ehijk}\ell}}
$$

<sup>2</sup> Del total de UPM que integran el marco de propósitos múltiples se seleccionaron con probabilidad proporcional a su tamaño kch UPM para localidades de 100 000 y más habitantes.

Su factor de expansión<sup>3</sup> está dado por:

$$
F_{\text{ehijk}\ell}=\frac{Q_{\text{ehijk}\ell}\;m_{\text{eh}}m_{\text{ehi}}^*}{5\,k_{\text{eh}}^*m_{\text{ehi}}}
$$

Donde:

- Keh = número de UPM seleccionadas en el h-ésimo estrato, en la e-ésima entidad, en la **Muestra Maestra**.
- m<sub>ebi</sub> = número de viviendas en la i-ésima UPM, en el h-ésimo estrato, en la e-ésima entidad, según Censo de Población y Vivienda 2010.
- m<sub>ehr</sub> = número de viviendas en el h-ésimo estrato, en la e-ésima entidad, según Censo de Población y Vivienda 2010.
- $m_{\text{\rm ehi}}^*$  =  $\,$ número de viviendas en la i-ésima UPM, en el h-ésimo estrato, en la e-ésima entidad, según listado de viviendas actualizado.
- $\rm k_{eh}^*$  = número de UPM a seleccionar para la ENDUTIH 2020 con igual probabilidad de selección, en el h-ésimo estrato, en la e-ésima entidad.
- Q<sub>ehiik</sub> = número de personas de seis o más años en el k-ésimo hogar, en la j-ésima vivienda, en la i-ésima UPM, en el h-ésimo estrato, en la e-ésima entidad.

#### **7.2 En complemento urbano**

El procedimiento probabilístico general, de selección, se describe en tres etapas:

- 1. De las K<sub>eh</sub> UPM seleccionadas en el h-ésimo estrato, en la e-ésima entidad para la **Muestra Maestra**<sup>4</sup>, se seleccionaron $k_{\text{\rm eh}}^{\text{\rm *}}$  con igual probabilidad, para la ENDUTIH 2020.
- 2. En cada UPM, se seleccionaron 20 viviendas con igual probabilidad.
- 3. En cada uno de los hogares registrados dentro de la vivienda en muestra se seleccionó a una persona de seis o más años.

En forma detallada la probabilidad de selección de las UPM, las viviendas y las personas se calculó de la siguiente manera:

a) La probabilidad de selección de la i-ésima UPM, del h-ésimo estrato, de la e-ésima entidad para la **Muestra Maestra** está definida por:

$$
P_{\text{1ehi}} = \frac{k_{\text{eh}} m_{\text{ehi}}}{m_{\text{eh}}}
$$

b) La probabilidad de seleccionar, a partir de la **Muestra Maestra**, la i-ésima UPM, del h-ésimo estrato, de la e-ésima entidad para la muestra de ENDUTIH 2020 está definida por:

$$
P_{\text{2ehi}} = \frac{k_{\text{eh}}^*}{k_{\text{eh}}}
$$

c) La probabilidad de seleccionar la j-ésima vivienda, de la i-ésima UPM, del h-ésimo estrato, de la e-ésima entidad está definida por:

$$
P_{\text{3ehij}}=\frac{20}{m_{\text{ehi}}^*},
$$

d) La probabilidad de seleccionar el k-ésimo hogar, de la j-ésima vivienda, de la i-ésima UPM, del h-ésimo estrato, de la e-ésima entidad es:

$$
P_{\text{4ehijk}}=1, \quad
$$

<sup>&</sup>lt;sup>3</sup> El Factor de Expansión se define como el inverso de la probabilidad de selección. En la Norma Técnica del Proceso de Producción de Información Estadística y Geográfica para el Instituto Nacional de Estadística y Geografía, el Factor de Expansión se nombra Ponderador.

<sup>&</sup>lt;sup>4</sup>El total de UPM que integran el marco de propósitos múltiples se seleccionaron con probabilidad proporcional a su tamaño k<sub>a</sub> UPM para localidades de 100 000 y más habitantes.

e) La probabilidad de seleccionar la l-ésima persona, del k-ésimo hogar, de la i-ésima vivienda, de la i-ésima UPM, del h-ésimo estrato, de la e-ésima entidad es:

$$
P_{\text{Sehijk}\ell}=\frac{1}{Q_{\text{ehijk}\ell}}\,,
$$

Por lo tanto, la probabilidad de selección de una persona del k-ésimo hogar, de la j-ésima vivienda, de la i-ésima UPM, del h-ésimo estrato, de la e-ésima entidad es el producto de las probabilidades de selección:

$$
\displaystyle P_{\text{ehijk}\ell}=P_{\text{1ehi}}*P_{\text{2ehi}}*P_{\text{3ehij}}*P_{\text{4ehijk}}*P_{\text{5ehijk}\ell} \quad = \frac{k_{\text{eh}}m_{\text{ehi}}}{m_{\text{ehi}}} \frac{k_{\text{ehi}}^*}{k_{\text{ehi}}} \frac{20}{m_{\text{ehi}}^*} \frac{1}{Q_{\text{ehijk}\ell}} = \frac{20 \, k_{\text{ehi}}^* m_{\text{ehi}}}{m_{\text{ehi}} m_{\text{ehj}\ell}^*}
$$

Su factor de expansión está dado por:

$$
F_{\text{ehijk}\ell}=\frac{Q_{\text{ehijk}\ell}\;m_{\text{eh}}m_{\text{ehi}}^*}{20\,k_{\text{eh}}^*m_{\text{ehi}}}
$$

Donde:

- Keh = número de UPM seleccionadas en el h-ésimo estrato, en la e-ésima entidad, en la **Muestra Maestra**.
- m<sub>ebi</sub> = número de viviendas en la i-ésima UPM, en el h-ésimo estrato, en la e-ésima entidad, según Censo de Población y Vivienda 2010.
- m<sub>eb</sub> = número de viviendas en el h-ésimo estrato, en la e-ésima entidad, según Censo de Población y Vivienda 2010.
- $\mathsf{m}_\mathsf{ehi}^*$  =  $\;$ número de viviendas en la i-ésima UPM, en el h-ésimo estrato, en la e-ésima entidad, según listado de viviendas actualizado.
- = número de UPM a seleccionar para la ENDUTIH 2020 con igual probabilidad de selección, en el h-ésimo estrato, en la e-ésima entidad. \*  $\operatorname{\mathsf{k}}_{\mathsf{eh}}^*$
- Q<sub>ehiik</sub> = número de personas de seis o más años en el k-ésimo hogar, en la j-ésima vivienda, en la i-ésima UPM, en el h-ésimo estrato, en la e-ésima entidad.

#### **7.3 En rural**

El procedimiento probabilístico general de selección, se describe en tres etapas:

- 1. De las K<sub>eh</sub> UPM seleccionadas en el h-ésimo estrato, en la e-ésima entidad para la Muestra Maestra, se seleccionaron $k_{eh}^*$ , con igual probabilidad, para la ENDUTIH 2020.
- 2. En cada UPM, se seleccionaron cuatro segmentos de cinco viviendas con igual probabilidad.
- 3. En cada uno de los hogares registrados dentro de la vivienda en muestra se seleccionó a una persona de seis o más años.

En forma detallada la probabilidad de selección de las UPM, las viviendas y las personas se calculó de la siguiente manera:

a) La probabilidad de selección de la i-ésima UPM, del h-ésimo estrato, de la e-ésima entidad para la **Muestra Maestra** está definida por:

$$
P_{\text{1ehi}}=\frac{k_{\text{eh}}m_{\text{ehi}}}{m_{\text{ehi}}}
$$

b) La probabilidad de seleccionar, a partir de la **Muestra Maestra**, la i-ésima UPM, del h-ésimo estrato, de la e-ésima entidad para la muestra de ENDUTIH 2018 está definida por:

$$
P_{\text{2ehi}} = \frac{k_{\text{eh}}^*}{k_{\text{eh}}}
$$

c) La probabilidad de seleccionar la j-ésima vivienda, de la i-ésima UPM, del h-ésimo estrato, de la e-ésima entidad está definida por:

$$
P_{\text{3ehij}}=\frac{4*5}{m_{\text{ehi}}^*}\,,
$$

d) La probabilidad de seleccionar el k-ésimo hogar, de la j-ésima vivienda, de la i-ésima UPM, del h-ésimo estrato, de la e-ésima entidad es:

$$
\mathsf{P}_{\mathsf{4ehijk}} = 1,
$$

e) La probabilidad de seleccionar la l-ésima persona, del k-ésimo hogar, de la j-ésima vivienda, de la i-ésima UPM, del h-ésimo estrato, de la e-ésima entidad es:

$$
P_{\text{Sehijk}\ell} = \frac{1}{Q_{\text{ehijk}\ell}}\,,
$$

Por lo tanto, la probabilidad de selección de una persona del k-ésimo hogar, de la j-ésima vivienda, de la i-ésima UPM, del h-ésimo estrato, de la e-ésima entidad es el producto de las probabilidades de selección:

$$
P_{\text{ehijk}\ell} = P_{\text{1ehi}} * P_{\text{2ehi}} * P_{\text{3ehij}} * P_{\text{4ehijk}} * P_{\text{5ehijk}\ell} \ = \frac{k_{\text{eh}} m_{\text{ehi}}}{m_{\text{ehi}}} \frac{k_{\text{ehi}}^{*}}{k_{\text{ehi}}} \frac{4 * 5}{m_{\text{ehi}}^{*}} \frac{1}{Q_{\text{ehijk}\ell}} = \frac{20 \, k_{\text{ehi}}^{*} m_{\text{ehi}}}{m_{\text{ehi}} M_{\text{ehijk}\ell}}
$$

Su factor de expansión está dado por:

$$
F_{\text{ehijk}\ell}=\frac{Q_{\text{ehijk}\ell}\;m_{\text{eh}}m_{\text{ehi}}^*}{20\,k_{\text{eh}}^*m_{\text{ehi}}}
$$

Donde:

Keh = número de UPM seleccionadas en el h-ésimo estrato, en la e-ésima entidad, en la **Muestra Maestra**.

- m<sub>ebi</sub> = número de viviendas en la i-ésima UPM, en el h-ésimo estrato, en la e-ésima entidad, según Censo de Población y Vivienda 2010.
- m<sub>eh</sub> = número de viviendas en el h-ésimo estrato, en la e-ésima entidad, según Censo de Población y Vivienda 2010.
- = número de viviendas en la i-ésima UPM, en el h-ésimo estrato, en la e-ésima entidad, según listado de vi viendas actualizado.  $m_{\text{ehi}}$
- = número de UPM a seleccionar para la ENDUTIH 2020 con igual probabilidad de selección, en el h-ésimo estrato, en la e-ésima entidad.  $\mathsf{k}_{\mathsf{eh}}^*$
- Q<sub>ehiik</sub> = número de personas de seis o más años en el k-ésimo hogar, en la j-ésima vivienda, en la i-ésima UPM, en el h-ésimo estrato, en la e-ésima entidad.

#### **8. Ajuste a los factores de expansión**

Los factores de expansión elaborados conforme al procedimiento antes descrito se ajustaron con base en los conceptos que se desarrollarán a continuación.

#### **8.1. Ajuste por no respuesta**

El ajuste por no respuesta se realizó a nivel de las viviendas, los hogares y las personas seleccionadas a nivel estrato, en cada uno de los dominios mediante las siguientes expresiones:

#### **8.1.1Ajuste por no respuesta a nivel vivienda**

El ajuste por no respuesta, atribuida al informante, se realizó a nivel estrato, en cada uno de los dominios de estudio, mediante la siguiente expresión:

$$
F_{\text{ehij}}' = F_{\text{ehij}}\frac{\displaystyle\sum_{i \in h}\sum_{j \in i}F_{\text{ehij}}}{\displaystyle\sum_{i \in h}\sum_{j \in i}F_{\text{ehij}}I_{\text{ehij}}}
$$

#### Donde:

- $F_{\text{ehij}}'$  = factor de expansión corregido por no respuesta de la j-ésima vivienda seleccionada, de la i-ésima UPM, del h-ésimo estrato, de la e-ésima entidad.
- $F_{\text{max}}$  = factor de expansión de la j-ésima vivienda, de la i-ésima UPM, del h-ésimo estrato, de la e-ésima entidad.
- $I_{\text{ehii}}$  = función indicadora con valor 1 o 0; esta función toma el valor uno si la j-ésima vivienda seleccionada, en la i-ésima UPM, en el h-ésimo estrato, en la e-ésima entidad proporcionó respuesta completa, y toma el valor de cero en caso contrario.

#### **8.1.2 Ajuste por no respuesta a nivel hogar**

El ajuste por no respuesta atribuida al informante se realiza a nivel estrato, en cada uno de los dominios de estudio, mediante la siguiente expresión:

$$
F''_{\text{ehijk}} = F'_{\text{ehijk}}\; \frac{\displaystyle\sum_{i \in h} \sum_{j \in i} \sum_{k \in j} F'_{\text{ehijk}}}{\displaystyle\sum_{i \in h} \sum_{j \in i} \sum_{k \in j} F'_{\text{ehijk}} I_{\text{ehijk}}}
$$

Donde:

- F"<sub>ehijk</sub> = factor de expansión corregido por no respuesta del k-ésimo hogar en muestra, de la j-ésima vivienda, de la i-ésima UPM, del h-ésimo estrato, de la e-ésima entidad.
- = factor de expansión del k-ésimo hogar, de la j-ésima vivienda, de la i-ésima UPM, del h-ésimo estrato, de la e-ésima entidad.  $F_{\text{ehiik}}'$
- = función indicadora con valor 1 o 0; esta función toma el valor uno si en el k-ésimo hogar en muestra, en la j-ésima vivienda, en la i-ésima UPM, en el h-ésimo estrato, en la e-ésima entidad proporcionó respuesta completa, y toma el valor de cero en caso contrario.

#### **8.1.3Ajuste por no repuesta a nivel persona**

El ajuste por no respuesta atribuida al informante se realizó a nivel estrato, en cada uno de los dominios de estudio, mediante la siguiente expresión:

$$
F'''_{\text{ehijk}\ell} = F'''_{\text{ehijk}\ell} \; \frac{\displaystyle\sum_{i \in h} \sum_{j \in i} \sum_{k \in j} \sum_{k \in j} F''_{\text{ehijk}\ell}}{\displaystyle\sum_{i \in h} \sum_{j \in i} \sum_{k \in j} \sum_{k \in i} \sum_{\ell \in k} F''_{\text{ehijk}\ell} \mathbf{1}_{\text{ehijk}\ell}}
$$

Donde:

- $\mathsf{F}'''_\mathsf{ehijk\ell}$  = factor de expansión corregido por no respuesta de la  $\ell$ -ésima persona seleccionada, del k-ésimo hogar, de la j-ésima vivienda, de la i-ésima UPM, del h-ésimo estrato, de la e-ésima entidad.
- F″ factor de expansión para la ℓ-ésima persona seleccionada, del k-ésimo hogar, de la j-ésima vivienda, de la i-ésima UPM, del h-ésimo estrato, de la e-ésima entidad.
- = función indicadora con valor 1 o 0; esta función toma el valor uno si la  $\ell$ -ésima persona seleccionada, en el k-ésimo hogar, en la j-ésima vivienda, en la i-ésima UPM, en el h-ésimo estrato, en la e-ésima entidad proporcionó respuesta completa, y toma el valor de cero en caso contrario.  $\mathrm{I}_{\mathsf{ehijk}\ell}$

#### **8.2 Ajuste por proyección**

Los factores de expansión ajustados por la no respuesta se corregirán, a fin de asegurar que en cada dominio de interés de la encuesta se obtenga la población total determinada por la proyección de población generada por CONAPO referida al punto medio del levantamiento, mediante la siguiente expresión:

$$
F_{D}^{"} = F_{D}^{'} \frac{PROy_{D}}{PEXP_{D}}
$$

#### Donde:

- $F''_{D}$  = factor de expansión corregido por proyección en el dominio D.
- $F'_D$  = factor de expansión corregido por no respuesta en el dominio D.
- $PROY_{p}$  = población en el dominio D, según proyección.
- $PEXP_{p}$  = población total a la que expande la encuesta en el dominio D.
- D = nivel de desagregación de la población al que se realiza el ajuste por proyección.

### **9. Estimadores**

El estimador del total de la característica X es:

$$
\hat{X} = \sum_{e}\sum_{h}\sum_{i}F_{\text{ehij}}^{UA} \left(\sum_{s}\sum_{\ell}X_{\text{ehis}\ell}^{UA}\right) + \sum_{e}\sum_{h}\sum_{i}F_{\text{ehij}}^{CU} \left(\sum_{s}\sum_{\ell}X_{\text{ehis}\ell}^{CU}\right) + \sum_{e}\sum_{h}\sum_{i}F_{\text{ehij}}^{R} \left(\sum_{s}\sum_{\ell}X_{\text{ehis}\ell}^{R}\right)
$$

Donde:

- = factor de expansión final de la j-ésima vivienda, de la i-ésima UPM, del h-ésimo estrato, de la e-ésima entidad en el dominio urbano alto.  $F_{\text{ehij}}^{\text{UA}}$
- = valor observado de la característica de interés X en la persona elegida, en el  $\ell$ -ésimo hogar, en la s-ésima vivienda, en la i-ésima UPM, en el h-ésimo estrato, en la e-ésima entidad, en el dominio urbano alto.  $X^{\text{UA}}_{\text{ehis}\ell}$
- = factor de expansión final de la j-ésima vivienda, de la i-ésima UPM, del h-ésimo estrato, de la e-ésima entidad, en el dominio complemento urbano.  $F_{\text{ehij}}^{\text{CU}}$
- $X_{\text{ehis}\ell}^{\text{CU}}$  = valor observado de la característica de interés X en la persona elegida, en el  $\ell$ -ésimo hogar, en la s-ésima vivienda, en la i-ésima UPM, en el h-ésimo estrato, en la e-ésima entidad, en el dominio complemento urbano.
- = factor de expansión final de la j-ésima vivienda, de la i-ésima UPM, del h-ésimo estrato, de la e-ésima entidad del dominio rural.  $F_{\text{ehii}}^{\text{R}}$
- $X_{\text{ehis}\ell}^{\text{R}}$  = valor observado de la característica de interés X en la persona elegida, en el  $\ell$ -ésimo hogar, en la s-ésima vivienda, en la i-ésima UPM, en el h-ésimo estrato, en la e-ésima entidad, del dominio rural.

Para la estimación de proporciones, tasas y promedios se utilizará el estimador de razón:

$$
\hat{R}=\frac{\hat{X}}{\hat{Y}}
$$

Donde, la variable $\hat{\mathsf{Y}}$ es definida en forma análoga a $\hat{\mathsf{X}}$ .

#### **10. Estimación de los errores de muestreo**

Para la evaluación de los errores de muestreo de las principales estimaciones del agregado nacional se usará el método de Conglomerados Ultimos<sup>5</sup>, basado en que la mayor contribución a la varianza de un estimador, en un diseño multietápico es la que se presenta entre las Unidades Primarias de Muestreo (UPM). El término Conglomerados Últimos se utiliza para denotar el total de unidades en muestra de una unidad primaria de muestreo.

Para obtener los errores de muestreo de los estimadores de razón, junto con el método de Conglomerados Últimos se aplicará el método de Series de Taylor, obteniéndose la siguiente fórmula para estimar la precisión de $\hat{\sf R}$ :

$$
\hat{V}(\hat{R}) = \frac{1}{\hat{Y}_{NAL}^2} \sum_{e}^{32} \left\{ \sum_{h}^{L_e} \frac{k_{eh}}{k_{eh} - 1} \sum_{i}^{k_{eh}} \left[ \left( \hat{X}_{ehi} - \frac{1}{k_{eh}} \hat{X}_{eh} \right) - \hat{R} \left( \hat{Y}_{ehi} - \frac{1}{k_{eh}} \hat{Y}_{eh} \right) \right]^2 \right\}
$$

Donde:

 $\hat{\bm{\mathsf{X}}}_{\sf ehi}$  = total ponderado de la variable de estudio X en la i-ésima UPM, en el h-ésimo estrato, en la e-ésima entidad.

total ponderado de la variable de estudio X en el h-ésimo estrato, en la e-ésima entidad.  $\hat{\bm{\mathsf{X}}}_{\sf eh}$ 

 $K_{ch}$  = número de UPM en el h-ésimo estrato, en la e-ésima entidad.

<sup>5</sup> Véase Hansen, M. H. Horwitz, W.N. y Madow, W.G., Sample Survey Methods and Theory, (1953) Vol. 1 pág. 242.

- $L =$  número de estratos en la e-ésima entidad.
- $\hat{Y}_{\mathsf{NAL}}^2$  = estimador del total de la característica Y, al cuadrado.

Estas definiciones son análogas para la variable de estudio $\hat{\mathsf{Y}}$ .

La estimación de la varianza del estimador de un total se calcula con la siguiente expresión:

$$
\hat{V}\left(\hat{X}_{\text{NAL}}\right) = \sum_{e=1}^{32} \sum_{h=1}^{L_e} \frac{k_{eh}}{k_{eh}} \frac{k_{eh}}{1} \left(\hat{X}_{ehi} - \frac{1}{k_{eh}}\hat{X}_{eh}\right)^2
$$

Las estimaciones de la desviación estándar (DE), efecto de diseño (DEFF) y coeficiente de variación (CV) se calculan mediante las siguientes expresiones:

$$
\mathsf{DE} = \sqrt{\hat{\mathsf{V}}(\hat{\theta})} \qquad \qquad \mathsf{DEFF} = \frac{\hat{\mathsf{V}}(\hat{\theta})}{\hat{\mathsf{V}}(\hat{\theta})_{\text{max}}} \qquad \qquad \mathsf{CV} = \frac{\sqrt{\hat{\mathsf{V}}(\hat{\theta})}}{\hat{\theta}}
$$

Donde:

 $\hat{\theta}$  = estimador del parámetro poblacional $\theta$ .

 $\hat{\bm{\mathsf{V}}} \big(\hat{\bm{\theta}}\big)_\text{MAS}$  =  $\,$  estimador de la varianza bajo muestreo aleatorio simple.

= estimador de la varianza bajo el diseño de muestreo descrito en este documento.  $\hat{V}(\hat{\theta})$ 

Finalmente, el intervalo de confianza I $_{_{1\text{-}\alpha}}$  al 100(1- $\alpha$ )%, se calcula de la siguiente forma:

$$
\mathbf{I}_{1-\alpha} = \left(\hat{\boldsymbol{\theta}} - \mathbf{Z}_{1-\alpha/2} \sqrt{\hat{\mathbf{V}}(\hat{\boldsymbol{\theta}})}, \hat{\boldsymbol{\theta}} + \mathbf{Z}_{1-\alpha/2} \sqrt{\hat{\mathbf{V}}(\hat{\boldsymbol{\theta}})}\right)
$$

Donde  $\alpha$  es el nivel de significancia.

# Anexo

## A Indicadores empleados en la estratificación de UPM de la Muestra Maestra

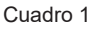

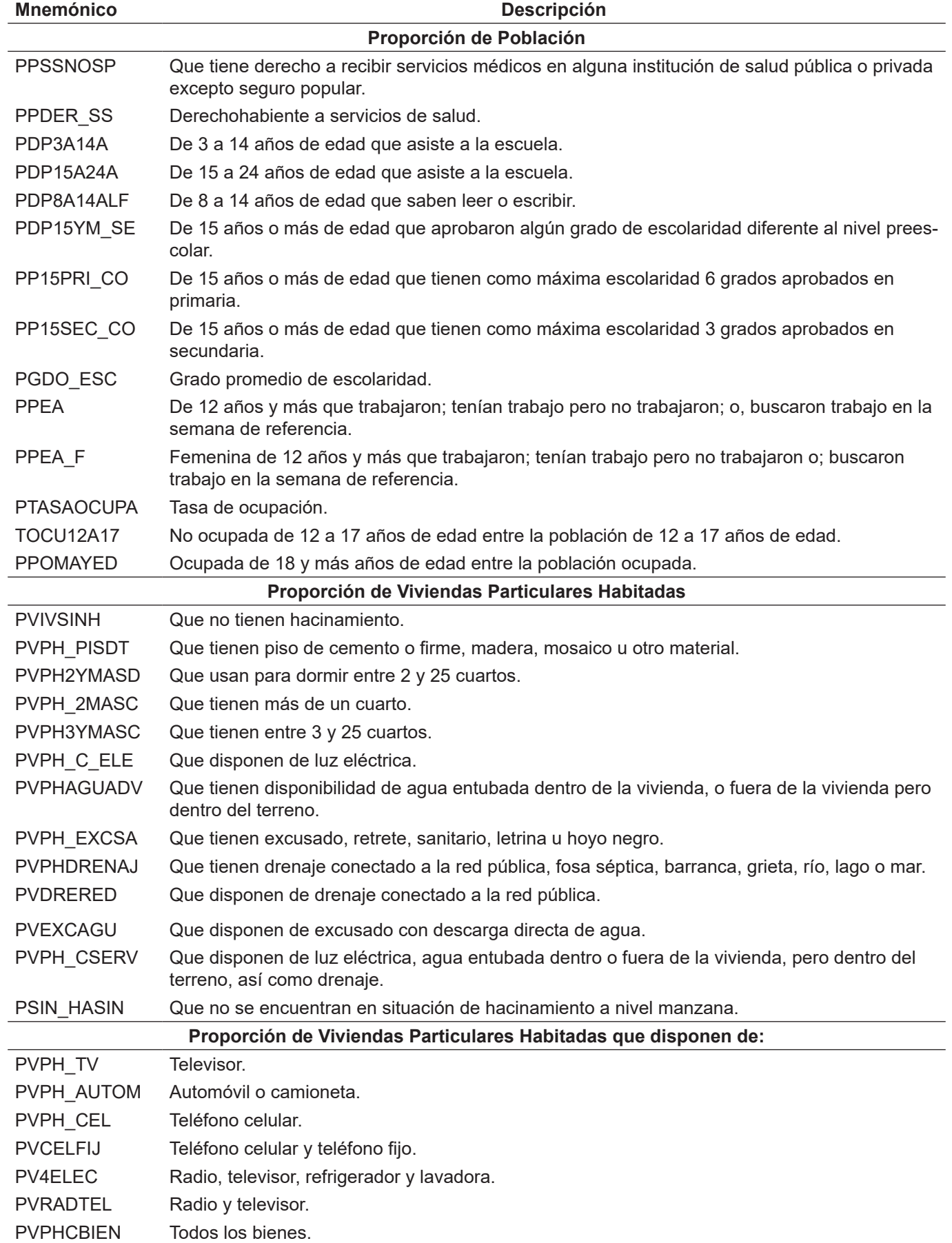

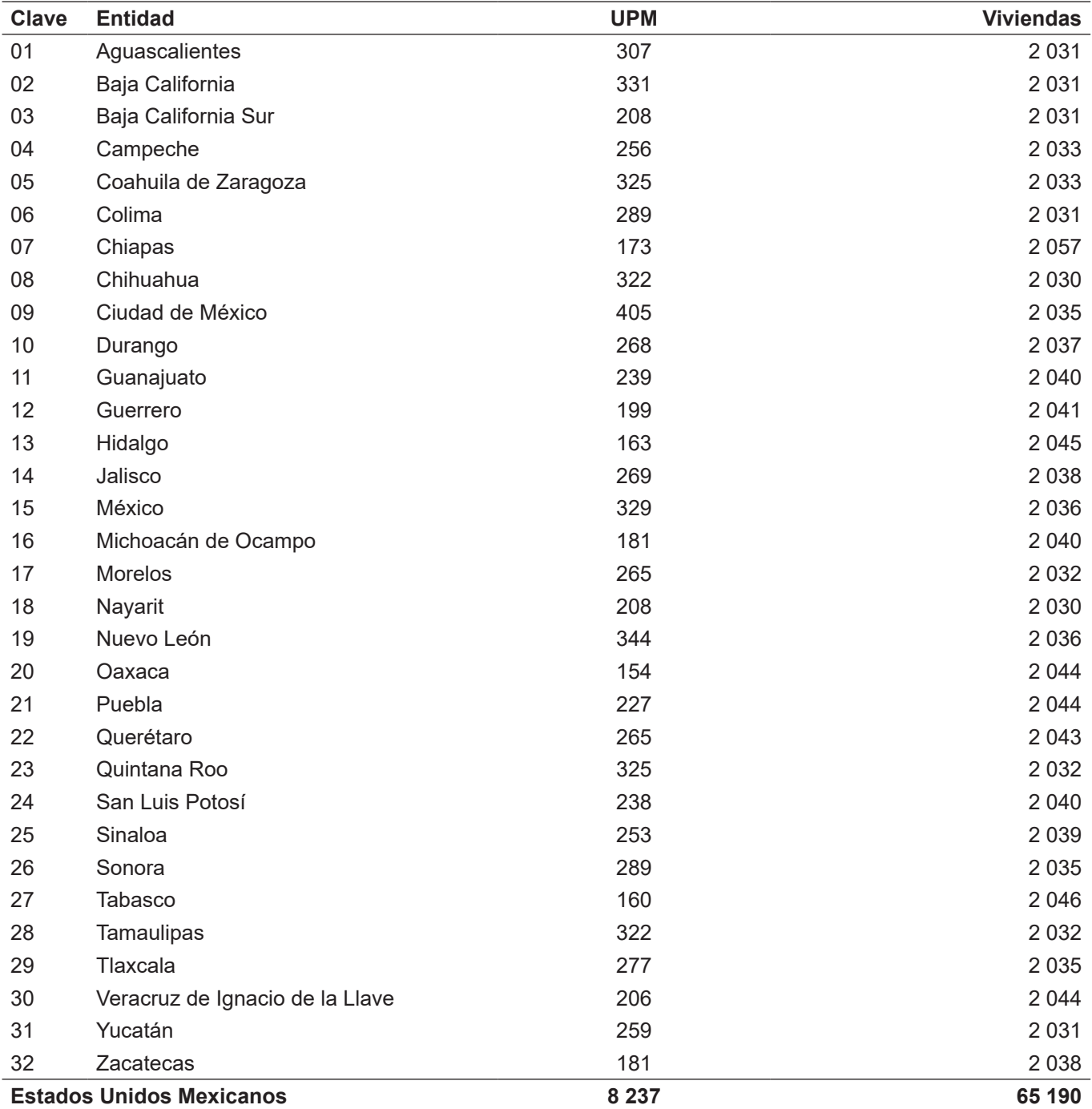

#### **B** Distribución de la muestra en viviendas seleccionadas para la Encuesta Nacional Cuadro 2 **sobre Disponibilidad y Uso de Tecnologías de la Información en los Hogares 2020 (ENDUTIH 2020) por entidad**

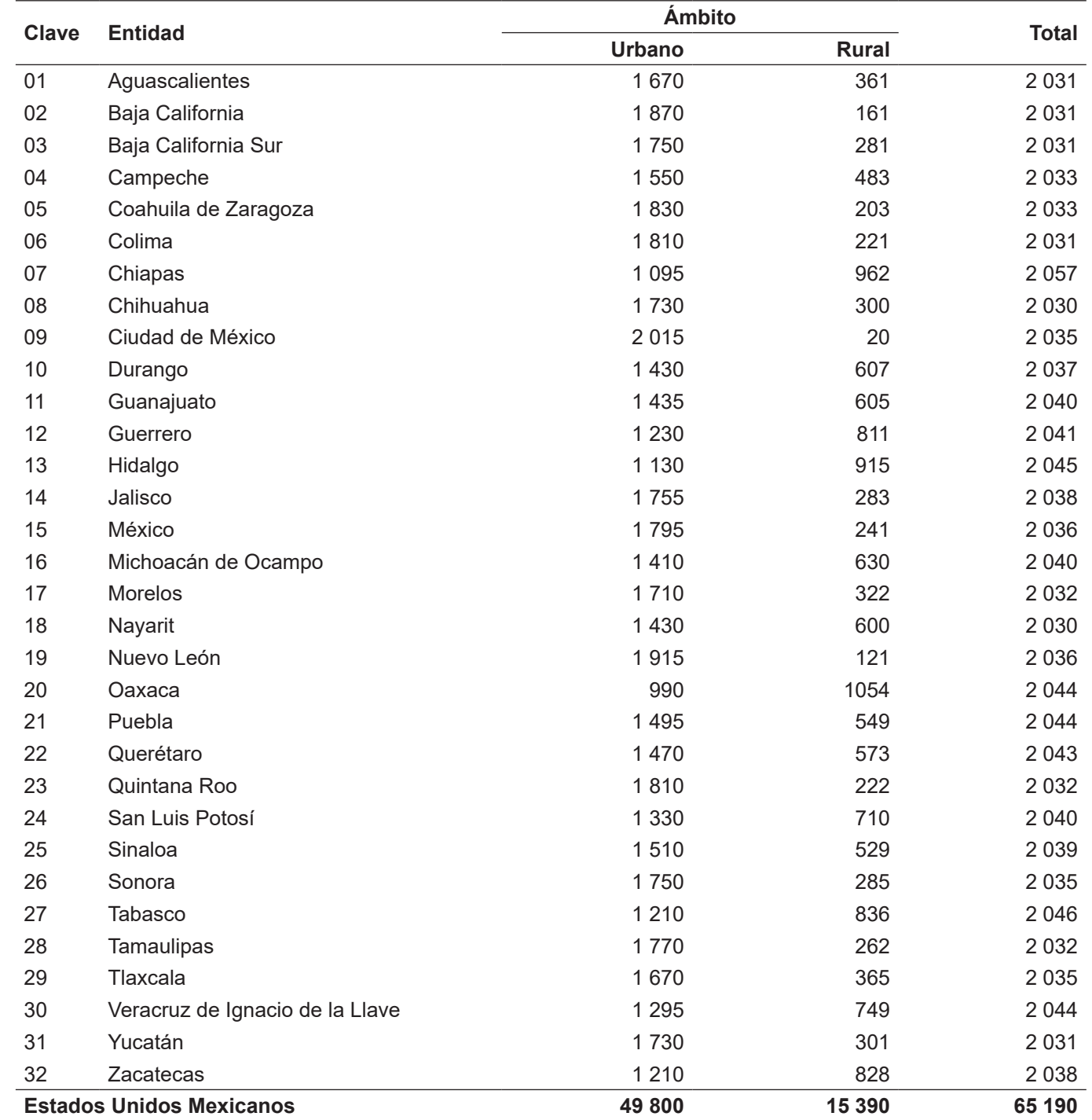

#### **C Distribución de la muestra en viviendas seleccionadas para la Encuesta Nacional** Cuadro 3 **sobre Disponibilidad y Uso de Tecnologías de la Información en los Hogares 2020 (ENDUTIH 2020) por entidad según ámbito urbano y rural**

Diseño de la muestra

## **NOTAS ACLARATORIAS**

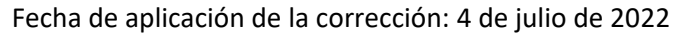

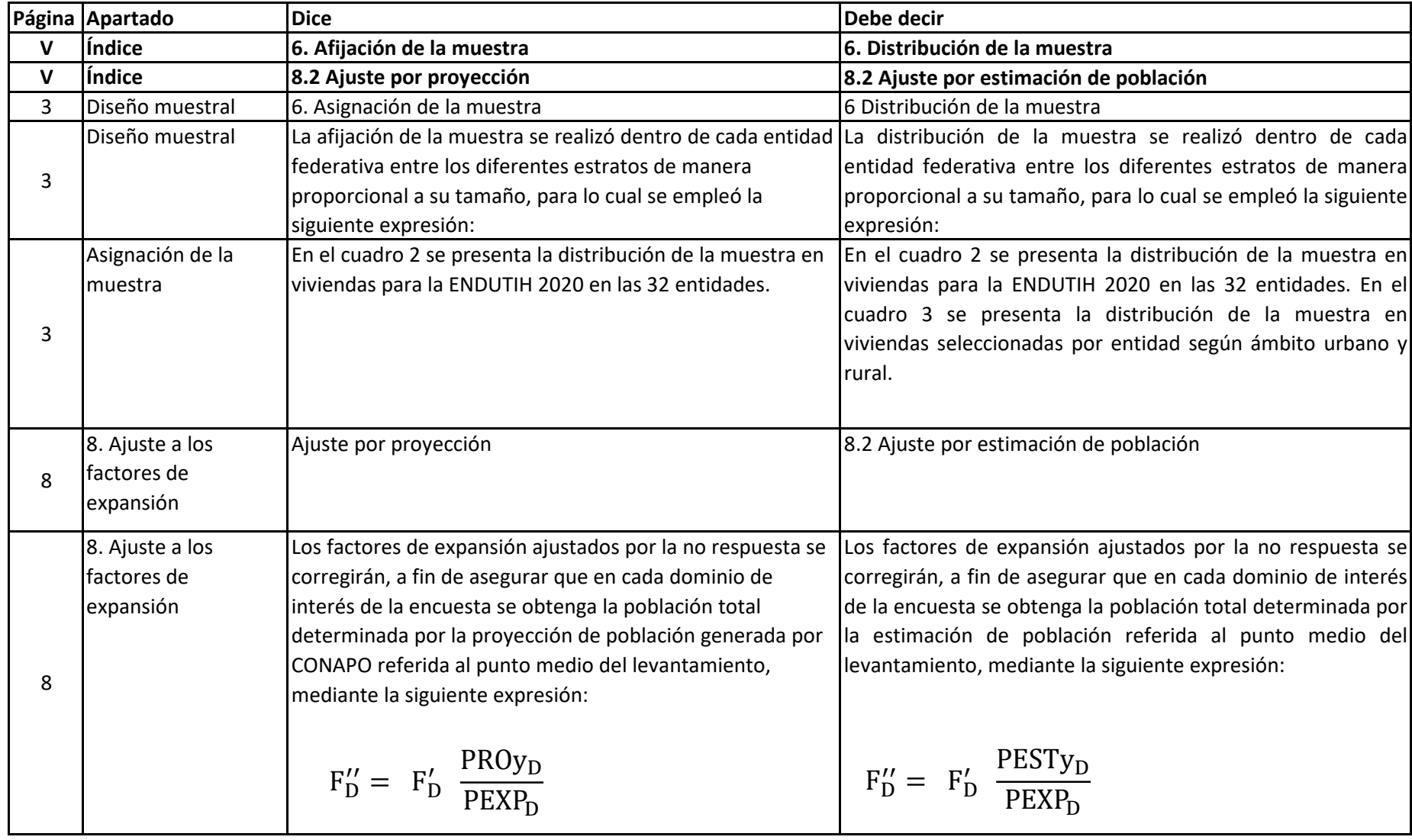

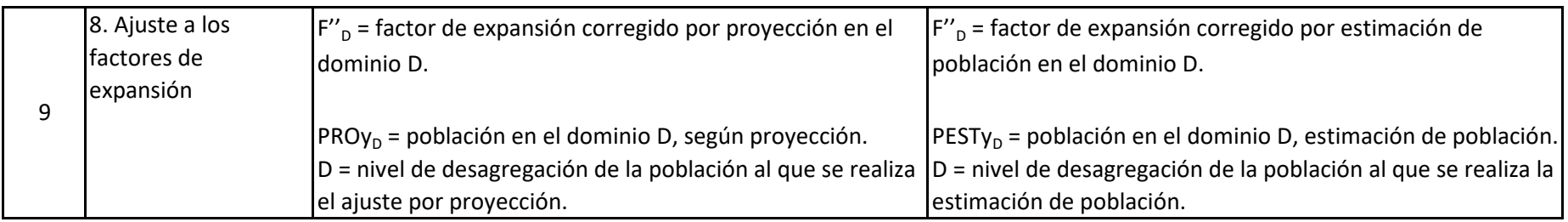

UNIDAD DE CONCESIONES Y SERVICIOS DIRECCIÓN GENERAL ADJUNTA DEL REGISTRO PÚBLICO DE TELECOMUNICACIONES

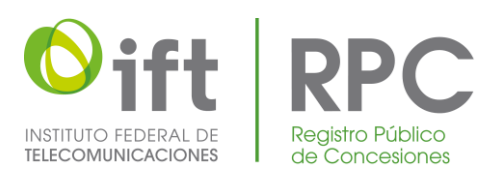

)

NÚMERO DE INSCRIPCIÓN: 070071

FECHA DE INSCRIPCIÓN: 24 DE MAYO DE 2023 FECHA DE INSCRIPCIÓN: 24 DE MAYO DE 2023

## CONSTANCIA DE INSCRIPCIÓN EN EL REGISTRO PÚBLICO DE CONCESIONES

CON FUNDAMENTO EN LOS ARTÍCULOS 15 FRACCIONES XLII, 176, 177 FRACCIÓN XVIII Y 178 DE LA LEY FEDERAL DE TELECOMUNICACIONES Y RADIODIFUSIÓN; 4 FRACCIONES V, INCISO iii) X INCISO i) y 36 FRACCIÓN I DEL ESTATUTO ORGÁNICO DEL INSTITUTO FEDERAL DE TELECOMUNICACIONES, HA QUEDADO INSCRITO EN EL REGISTRO PÚBLICO DE CONCESIONES EL SIGUIENTE DOCUMENTO:

#### INFORME DE ESTADÍSTICAS

ENCUESTA NACIONAL SOBRE DISPONIBILIDAD Y USO DE TECNOLOGÍAS DE LA

INFORME DE:

 $\sqcup$ 

INFORMACIÓN EN LOS HOGARES (ENDUTIH) 2020. INEGI

PERIODO: 2020

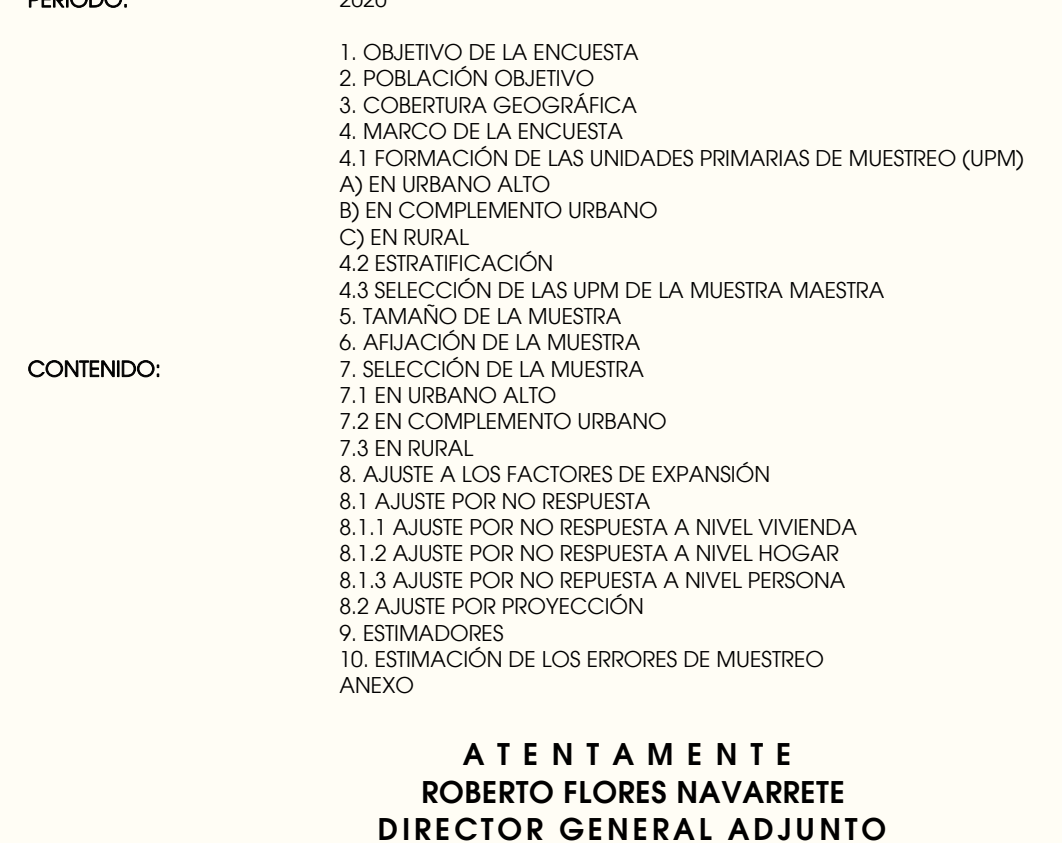

NC.- 2023\_5516 LDV\*LMMH

 $\begin{tabular}{l} \texttt{FFRMADO POR: JOSE ROBERTO FLORES NAVARRETE}\\ \texttt{FECHA FIRMA: } 2023/05/26 12:52 PM\\ \texttt{AC: AUTORIDAD CERTIFICADORA}\\ \texttt{ID: } 52847\\ \texttt{HSH:} \\ \texttt{9D1896EEA381651EDDB09BD3DA63D47C76E1CA69D0176}\\ \texttt{202A3E125EAA0DA09E} \end{tabular}$